# **statannotations**

*Release 1.0.0a0*

**Florian Charlier**

**Feb 28, 2022**

## **CONTENTS:**

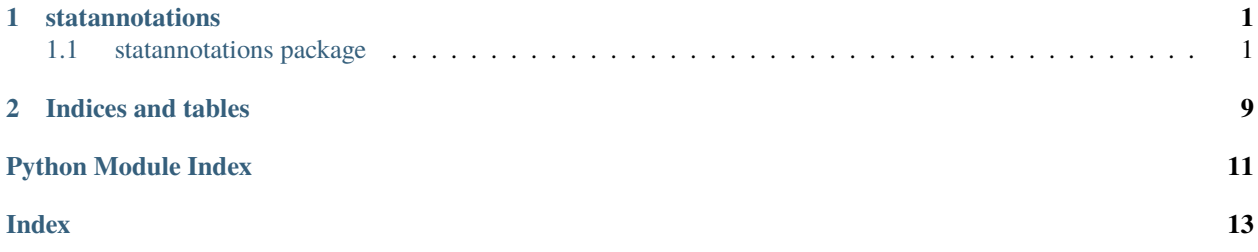

### **CHAPTER**

### **ONE**

### **STATANNOTATIONS**

### <span id="page-4-4"></span><span id="page-4-1"></span><span id="page-4-0"></span>**1.1 statannotations package**

#### **1.1.1 Subpackages**

**statannotations.stats package**

**Submodules**

#### <span id="page-4-3"></span>**statannotations.stats.ComparisonsCorrection module**

<span id="page-4-2"></span>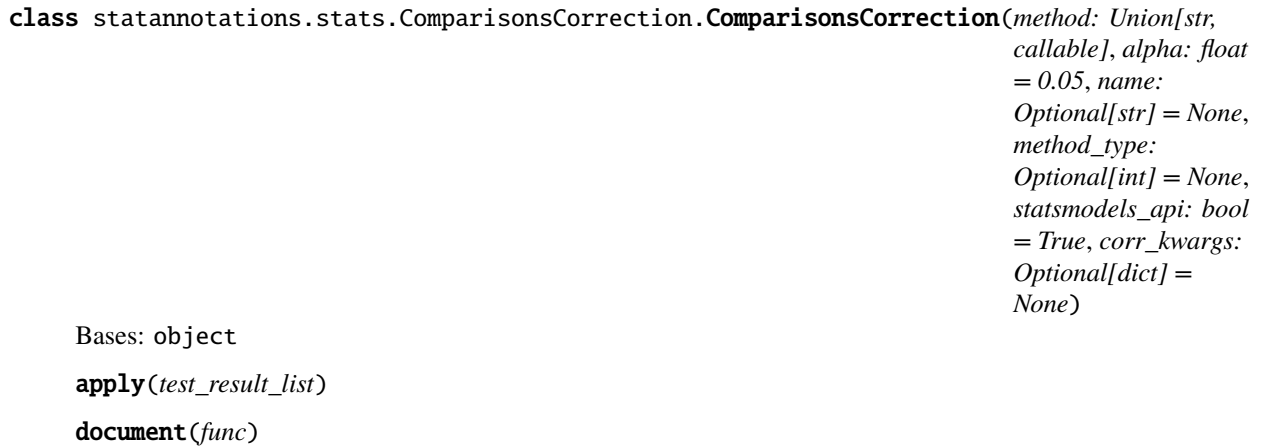

statannotations.stats.ComparisonsCorrection.check\_valid\_correction\_name(*name*)

statannotations.stats.ComparisonsCorrection.get\_correction\_parameters(*name*)

statannotations.stats.ComparisonsCorrection.get\_validated\_comparisons\_correction(*comparisons\_correction*)

#### <span id="page-5-5"></span><span id="page-5-2"></span>**statannotations.stats.StatResult module**

<span id="page-5-1"></span>class statannotations.stats.StatResult.StatResult(*test\_description*, *test\_short\_name*, *stat\_str*, *stat*, *pval*, *alpha=0.05*)

Bases: object

adjust(*stat\_summary*)

property corrected\_significance

property correction\_method

property formatted\_output

property significance\_suffix

#### <span id="page-5-3"></span>**statannotations.stats.StatTest module**

<span id="page-5-0"></span>class statannotations.stats.StatTest.StatTest(*func: Callable*, *test\_long\_name: str*, *test\_short\_name: str*, *stat\_name: str = 'Stat'*, *alpha: float = 0.05*, *\*args*, *\*\*kwargs*)

Bases: object

static from\_library(*test\_name: str*) → *[statannotations.stats.StatTest.StatTest](#page-5-0)*

property short\_name

statannotations.stats.StatTest.wilcoxon(*group\_data1*, *group\_data2*, *verbose=1*, *\*\*stats\_params*) This function provides the equivalent behavior from earlier versions of statannot/statannotations.

#### <span id="page-5-4"></span>**statannotations.stats.test module**

statannotations.stats.test.apply\_test(*group\_data1*, *group\_data2*, *test:*

*Optional[Union[*[statannotations.stats.StatTest.StatTest](#page-5-0)*, str]] = None*, *comparisons\_correction: Optional[Union[*[statannotations.stats.ComparisonsCorrection.ComparisonsCorrection](#page-4-2)*, str]] = None*, *num\_comparisons: int = 1*, *alpha: float = 0.05*, *\*\*stats\_params*)

Get formatted result of two-sample statistical test.

#### **Parameters**

- group\_data1 data
- group\_data2 data
- test Union[StatTest, str]: Statistical test to run. Either a *StatTest* instance or one of: *Levene* - *Mann-Whitney* - *Mann-Whitney-gt* - *Mann-Whitney-ls* - *t-test\_ind* - *t-test\_welch t-test\_paired* - *Wilcoxon* - *Kruskal*
- comparisons\_correction Union[ComparisonsCorrection, str]: (Default value = None) Method to use for multiple comparisons correction. Either a *ComparisonsCorrection* instance or one of (interfacing statsmodels): - Bonferroni - Holm-Bonferroni - Benjamini-Hochberg - Benjamini-Yekutieli
- num\_comparisons int: (Default value = 1) Number of comparisons to use for multiple comparisons correction.
- <span id="page-6-4"></span>• alpha – float: (Default value =  $0.05$ ) Used for pvalue interpretation in case of comparisons correction.
- stats\_params Additional keyword arguments to pass to the test function

#### <span id="page-6-3"></span>**statannotations.stats.utils module**

statannotations.stats.utils.check\_alpha(*alpha*)

statannotations.stats.utils.check\_num\_comparisons(*num\_comparisons*)

statannotations.stats.utils.check\_pvalues(*p\_values*)

statannotations.stats.utils.get\_num\_comparisons(*p\_values*, *num\_comparisons*)

statannotations.stats.utils.return\_results(*results\_array*)

<span id="page-6-2"></span>**Module contents**

#### **1.1.2 Submodules**

#### <span id="page-6-0"></span>**1.1.3 statannotations.Annotation module**

class statannotations.Annotation.Annotation(*structs*, *data: Union[str,*

[statannotations.stats.StatResult.StatResult](#page-5-1)*]*, *formatter: Optional[*[statannotations.PValueFormat.Formatter](#page-9-0)*] = None*)

Bases: object Holds data, linked structs and an optional Formatter. property formatted\_output print\_labels\_and\_content(*sep=' vs. '*) property text

#### <span id="page-6-1"></span>**1.1.4 statannotations.Annotator module**

class statannotations.Annotator.Annotator(*ax*, *pairs*, *plot='boxplot'*, *data=None*, *x=None*, *y=None*, *hue=None*, *order=None*, *hue\_order=None*, *engine='seaborn'*,

*verbose=True*, *\*\*plot\_params*)

Bases: object

Optionally computes statistical test between pairs of data series, and add statistical annotation on top of the groups (boxes, bars. . . ). The same exact arguments provided to the seaborn plotting function must be passed to the constructor.

#### **This Annotator works in one of the three following modes:**

- Add custom text annotations (*set\_custom\_annotations*)
- Format pvalues and add them to the plot (*set\_pvalues*)
- **Perform a statistical test and then add the results to the plot** (*apply\_test*)

#### property alpha

<span id="page-7-0"></span>annotate(*line\_offset=None*, *line\_offset\_to\_group=None*) Add configured annotations to the plot.

#### annotate\_custom\_annotations(*text\_annot\_custom*)

**Parameters** text\_annot\_custom – List of strings to annotate for each *pair*

#### apply\_and\_annotate()

Applies a configured statistical test and annotates the plot

apply\_test(*num\_comparisons='auto'*, *\*\*stats\_params*)

#### **Parameters**

- stats\_params Parameters for statistical test functions.
- num\_comparisons Override number of comparisons otherwise calculated with number of pairs

#### property comparisons\_correction

#### configure(*\*\*parameters*)

- *alpha*: Acceptable type 1 error for statistical tests, default 0.05
- *color*
- *comparisons\_correction***: Method for multiple comparisons correction.** One of *statsmodels multipletests* methods (w/ default FWER), or a *ComparisonsCorrection* instance.
- *correction\_format***: How to format the star notation on the plot when** the multiple comparisons correction method removes the significance \* *default*: a ' (ns)' suffix is added, such as in printed output,

corresponds to "{star} ({suffix})"

- **–** *replace***: the original star value is replaced with 'ns'** corresponds to "{suffix}"
- **– a custom formatting string using "{star}" for the original** pvalue and '{suffix}' for 'ns'
- *line* height: in axes fraction coordinates
- *line\_offset*
- *line\_offset\_to\_group*
- *line\_width*
- *loc*
- *pvalue\_format***: list of lists, or tuples. Default values are:**
	- **– For "star" text\_format: `[[1e-4, "\*\*"], [1e-3, "\*"],** [1e-2, "\*\*"], [0.05, "\*"], [1, "ns"]]`.
	- **– For "simple" text\_format** [**`**[[1e-5, "1e-5"], [1e-4, "1e-4"],] [1e-3, "0.001"], [1e-2, "0.01"],  $[5e-2, "0.05"]$
- *show\_test\_name***: Set to False to not show the (short) name of** test
- *test*
- *text\_offset*: in points
- *test\_short\_name*
- <span id="page-8-0"></span>• *use\_fixed\_offset*
- *verbose*

#### property fig

#### get\_annotations\_text()

#### get\_configuration()

#### static get\_empty\_annotator()

This instance will have to be initialized with *new\_plot()* before being used. This behavior can be useful to create an Annotator before using it in a *FacetGrid* mapping.

#### classmethod get\_offset\_func(*position*)

#### has\_type0\_comparisons\_correction()

#### property loc

```
new_plot(ax, pairs=None, plot='boxplot', data=None, x=None, y=None, hue=None, order=None,
          hue_order=None, engine: str = 'seaborn', **plot_params)
```
#### property orient

```
static plot_and_annotate(plot: str, pairs: list, plot_params: dict, configuration: dict, annotation_func:
                               str, annotation_params: Optional[dict] = None, ax_op_before:
                               Optional[List[Union[str, list, None, dict]]] = None, ax_op_after:
                               Optional[List[Union[str, list, None, dict]]] = None, annotate_params:
                               Optional[dict] = None)
```
Plots using seaborn and annotates in a single call.

#### **Parameters**

- **plot** seaborn plotting function to call
- **pairs** pairs to compare (see Annotator)
- plot\_params parameters for plotting function call
- **configuration** parameters for Annotator.configure
- **annotation\_func** name of annotation function to be called, from: \* 'set\_custom\_annotations' \* 'set\_pvalues' \* 'apply\_test'
- annotation\_params parameters for the annotation function
- ax\_op\_before list of [func\_name, args, kwargs] to apply on *ax* before annotating
- **ax\_op\_after** list of [func\_name, args, kwargs] to apply on *ax* after annotating
- annotate\_params parameters for *Annotator.annotate*

```
plot_and_annotate_facets(plot: str, plot_params: dict, configuration: dict, annotation_func: str, *args,
                              annotation_params: Optional[dict] = None, ax_op_before:
```
*Optional[List[Union[str, list, None, dict]]] = None*, *ax\_op\_after: Optional[List[Union[str, list, None, dict]]] = None*, *annotate\_params:*

*Optional[dict] = None*, *\*\*kwargs*)

Plots using seaborn and annotates in a single call, to be used within a *FacetGrid*. First, initialize the Annotator with *Annotator(None, pairs)* to define the pairs, then map this function onto the *FacetGrid*.

#### **Parameters**

- **plot** seaborn plotting function to call
- plot\_params parameters for plotting function call
- <span id="page-9-2"></span>• configuration – parameters for Annotator.configure
- **annotation\_func** name of annotation function to be called, from: \* 'set\_custom\_annotations' \* 'set\_pvalues' \* 'apply\_test'
- annotation\_params parameters for the annotation function
- $ax\_op\_before$  list of [func\_name, args, kwargs] to apply on *ax* before annotating
- ax\_op\_after list of [func\_name, args, kwargs] to apply on *ax* after annotating
- annotate\_params parameters for *Annotator.annotate*
- args additional parameters for the seaborn function
- kwargs additional parameters for the seaborn function

print\_pvalue\_legend()

property pvalue\_format

reset\_configuration()

set\_custom\_annotations(*text\_annot\_custom*)

**Parameters** text\_annot\_custom – List of strings to annotate for each *pair*

set\_pvalues(*pvalues*, *num\_comparisons='auto'*)

#### **Parameters**

- pvalues list or array of p-values for each pair comparison.
- num\_comparisons Override number of comparisons otherwise calculated with number of pairs

set\_pvalues\_and\_annotate(*pvalues*, *num\_comparisons='auto'*)

property test

validate\_test\_short\_name()

property verbose

#### <span id="page-9-1"></span>**1.1.5 statannotations.PValueFormat module**

<span id="page-9-0"></span>class statannotations.PValueFormat.Formatter Bases: object config(*\*args*, *\*\*kwargs*) format\_data(*data*) class statannotations.PValueFormat.PValueFormat Bases: [statannotations.PValueFormat.Formatter](#page-9-0) config(*\*\*parameters*) property correction\_format format\_data(*result*) get\_configuration() print\_legend\_if\_used()

<span id="page-10-2"></span>property pvalue\_format\_string

property pvalue\_thresholds

property simple\_format\_string

property text\_format

statannotations.PValueFormat.get\_corrected\_star(*star: str*, *res:*

[statannotations.stats.StatResult.StatResult,](#page-5-1) *correction\_format='{star}* (*{suffix})'*)  $\rightarrow$  str

statannotations.PValueFormat.sort\_pvalue\_thresholds(*pvalue\_thresholds*)

#### <span id="page-10-0"></span>**1.1.6 statannotations.format\_annotations module**

statannotations.format\_annotations.pval\_annotation\_text(*result:*

*List[*[statannotations.stats.StatResult.StatResult](#page-5-1)*]*,  $pvalue\_thresholds: List) \rightarrow List[tuple]$ 

#### **Parameters**

- result StatResult instance or list thereof
- pvalue\_thresholds thresholds to use for formatter

**Returns** A List of rendered annotations if a list of StatResults was provided, a string otherwise.

statannotations.format\_annotations.simple\_text(*result:* [statannotations.stats.StatResult.StatResult,](#page-5-1)

*pvalue\_format*, *pvalue\_thresholds*,

 $short\_test\_name=True) \rightarrow str$ 

Generates simple text for test name and pvalue.

#### **Parameters**

- result StatResult instance
- pvalue\_format format string for pvalue
- pvalue\_thresholds String to display per pvalue range
- short\_test\_name whether to display the test (short) name

**Returns** simple annotation

#### <span id="page-10-1"></span>**1.1.7 statannotations.utils module**

- exception statannotations.utils.InvalidParametersError(*parameters*) Bases: Exception
- statannotations.utils.check\_is\_in(*x*, *valid\_values*, *error\_type=<class 'ValueError'>*, *label=None*) Raise an error if x is not in valid\_values.

statannotations.utils.check\_not\_none(*name*, *value*)

```
statannotations.utils.check_order_in_data(data, x, order) → None
```
<span id="page-11-1"></span>statannotations.utils.check\_pairs\_in\_data(*pairs: Union[list, tuple]*, *data: Optional[Union[List[list], pandas.core.frame.DataFrame]] = None*, *coord: Optional[Union[str, list]] = None*, *hue: Optional[str] = None*, *hue\_order: Optional[List[str]] = None*) Checks that values referred to in *order* and *pairs* exist in data. statannotations.utils.check\_valid\_text\_format(*text\_format*) statannotations.utils.empty\_dict\_if\_none(*data*) statannotations.utils.get\_closest(*a\_list*, *value*) Assumes myList is sorted. Returns closest value to myNumber. If two numbers are equally close, return the smallest number. from <https://stackoverflow.com/a/12141511/9981846> statannotations.utils.get\_x\_values(*data*, *x*) → set statannotations.utils.raise\_expected\_got(*expected*, *for\_*, *got*, *error\_type=<class 'ValueError'>*) Raise a standardized error message. **Raise an** *error\_type* **error with the message** Expected *expected* for *for\_*; got *got* instead. **Or, if** *for\_* **is** *None***,** Expected *expected*; got *got* instead. statannotations.utils.remove\_null(*series*) statannotations.utils.render\_collection(*collection*)

### <span id="page-11-0"></span>**1.1.8 Module contents**

### **CHAPTER**

**TWO**

### **INDICES AND TABLES**

- <span id="page-12-0"></span>• genindex
- modindex
- search

### **PYTHON MODULE INDEX**

#### <span id="page-14-0"></span>s

statannotations, [8](#page-11-0) statannotations.Annotation, [3](#page-6-0) statannotations.Annotator, [3](#page-6-1) statannotations.format\_annotations, [7](#page-10-0) statannotations.PValueFormat, [6](#page-9-1) statannotations.stats, [3](#page-6-2) statannotations.stats.ComparisonsCorrection, [1](#page-4-3) statannotations.stats.StatResult, [2](#page-5-2) statannotations.stats.StatTest, [2](#page-5-3) statannotations.stats.test, [2](#page-5-4) statannotations.stats.utils, [3](#page-6-3) statannotations.utils, [7](#page-10-1)

### **INDEX**

### <span id="page-16-0"></span>A

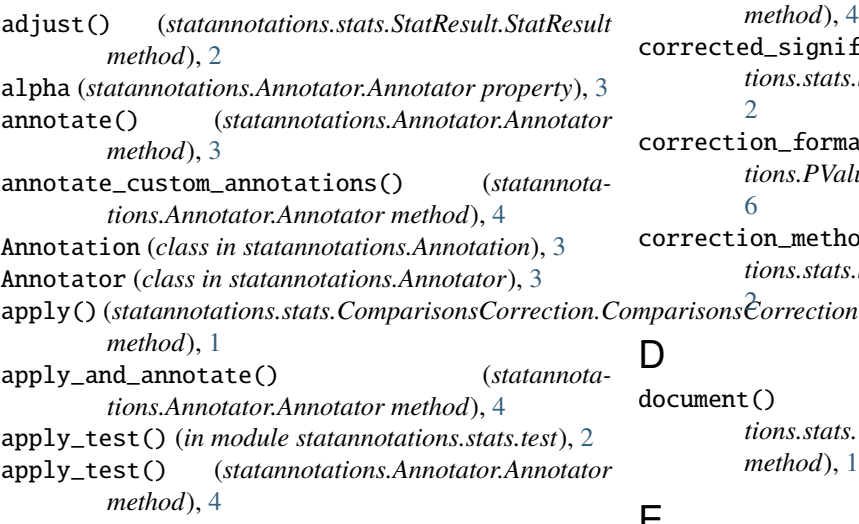

### C

check\_alpha() (*in module statannotations.stats.utils*), [3](#page-6-4) check\_is\_in() (*in module statannotations.utils*), [7](#page-10-2) check\_not\_none() (*in module statannotations.utils*), [7](#page-10-2) check\_num\_comparisons() (*in module statannotations.stats.utils*), [3](#page-6-4) check\_order\_in\_data() (*in module statannotations.utils*), [7](#page-10-2) check\_pairs\_in\_data() (*in module statannotations.utils*), [7](#page-10-2) check\_pvalues() (*in module statannotations.stats.utils*), [3](#page-6-4) check\_valid\_correction\_name() (*in module statannotations.stats.ComparisonsCorrection*), [1](#page-4-4) check\_valid\_text\_format() (*in module statannotations.utils*), [8](#page-11-1) comparisons\_correction (*statannotations.Annotator.Annotator property*), [4](#page-7-0) ComparisonsCorrection (*class in statannotations.stats.ComparisonsCorrection*), [1](#page-4-4) config() (*statannotations.PValueFormat.Formatter method*), [6](#page-9-2) config() (*statannotations.PValueFormat.PValueFormat method*), [6](#page-9-2)

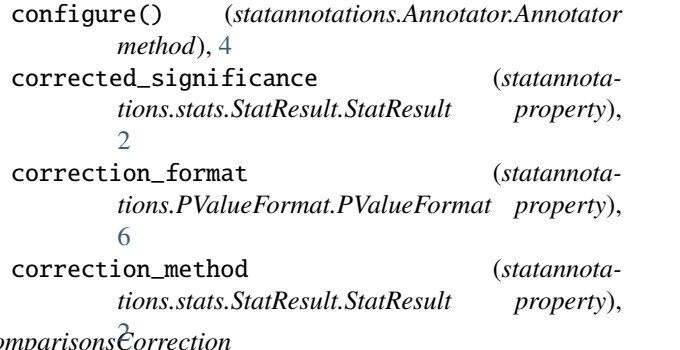

D

document() (*statannotations.stats.ComparisonsCorrection.ComparisonsCorrection method*), [1](#page-4-4)

### E

empty\_dict\_if\_none() (*in module statannotations.utils*), [8](#page-11-1)

### F

```
fig (statannotations.Annotator.Annotator property), 5
format_data() (statannota-
       tions.PValueFormat.Formatter method),
       6
format_data() (statannota-
       tions.PValueFormat.PValueFormat method),
       6
formatted_output (statannota-
       tions.Annotation.Annotation property), 3
formatted_output (statannota-
       tions.stats.StatResult.StatResult property),
       2}Formatter (class in statannotations.PValueFormat), 6
from_library() (statannotations.stats.StatTest.StatTest
       static method), 2
```
#### G

get\_annotations\_text() (*statannotations.Annotator.Annotator method*), [5](#page-8-0) get\_closest() (*in module statannotations.utils*), [8](#page-11-1)

- get\_configuration() (*statannotations.Annotator.Annotator method*), [5](#page-8-0)
- get\_configuration() (*statannotations.PValueFormat.PValueFormat method*), [6](#page-9-2)
- get\_corrected\_star() (*in module statannotations.PValueFormat*), [7](#page-10-2)
- get\_correction\_parameters() (*in module statannotations.stats.ComparisonsCorrection*), [1](#page-4-4)
- get\_empty\_annotator() (*statannotations.Annotator.Annotator static method*), [5](#page-8-0)
- get\_num\_comparisons() (*in module statannotations.stats.utils*), [3](#page-6-4)
- get\_offset\_func() (*statannotations.Annotator.Annotator class method*), [5](#page-8-0)
- get\_validated\_comparisons\_correction() (*in module statannotations.stats.ComparisonsCorrection*), [1](#page-4-4) get\_x\_values() (*in module statannotations.utils*), [8](#page-11-1)

### H

has\_type0\_comparisons\_correction() (*statannotations.Annotator.Annotator method*), [5](#page-8-0)

### I

InvalidParametersError, [7](#page-10-2)

### L

loc (*statannotations.Annotator.Annotator property*), [5](#page-8-0)

### M

```
module
   statannotations, 8
   statannotations.Annotation, 3
   statannotations.Annotator, 3
   statannotations.format_annotations, 7
   statannotations.PValueFormat, 6
   statannotations.stats, 3
   statannotations.stats.ComparisonsCorrection,
       1
   statannotations.stats.StatResult, 2
   statannotations.stats.StatTest, 2
   statannotations.stats.test, 2
   statannotations.stats.utils, 3
   statannotations.utils, 7
```
### N

new\_plot() (*statannotations.Annotator.Annotator method*), [5](#page-8-0)

#### O

orient (*statannotations.Annotator.Annotator property*), [5](#page-8-0)

#### P

- plot\_and\_annotate() (*statannotations.Annotator.Annotator static method*), [5](#page-8-0)
- plot\_and\_annotate\_facets() (*statannotations.Annotator.Annotator method*), [5](#page-8-0)
- print\_labels\_and\_content() (*statannotations.Annotation.Annotation method*), [3](#page-6-4)
- print\_legend\_if\_used() (*statannotations.PValueFormat.PValueFormat method*), [6](#page-9-2)
- print\_pvalue\_legend() (*statannotations.Annotator.Annotator method*), [6](#page-9-2)
- pval\_annotation\_text() (*in module statannotations.format\_annotations*), [7](#page-10-2)
- pvalue\_format (*statannotations.Annotator.Annotator property*), [6](#page-9-2)
- pvalue\_format\_string (*statannotations.PValueFormat.PValueFormat property*), [6](#page-9-2)
- pvalue\_thresholds (*statannotations.PValueFormat.PValueFormat property*), [7](#page-10-2)
- PValueFormat (*class in statannotations.PValueFormat*), [6](#page-9-2)

### R

raise\_expected\_got() (*in module statannotations.utils*), [8](#page-11-1) remove\_null() (*in module statannotations.utils*), [8](#page-11-1) render\_collection() (*in module statannotations.utils*), [8](#page-11-1) reset\_configuration() (*statannotations.Annotator.Annotator method*), [6](#page-9-2) return\_results() (*in module statannotations.stats.utils*), [3](#page-6-4)

```
set_custom_annotations() (statannota-
       tions.Annotator.Annotator method), 6
```
- set\_pvalues() (*statannotations.Annotator.Annotator method*), [6](#page-9-2)
- set\_pvalues\_and\_annotate() (*statannotations.Annotator.Annotator method*), [6](#page-9-2)
- short\_name (*statannotations.stats.StatTest.StatTest property*), [2](#page-5-5)
- significance\_suffix (*statannotations.stats.StatResult.StatResult property*), [2](#page-5-5)

simple\_format\_string (*statannotations.PValueFormat.PValueFormat property*), [7](#page-10-2) simple\_text() (*in module statannotations.format\_annotations*), [7](#page-10-2) sort\_pvalue\_thresholds() (*in module statannotations.PValueFormat*), [7](#page-10-2) statannotations module, [8](#page-11-1) statannotations.Annotation module, [3](#page-6-4) statannotations.Annotator module, [3](#page-6-4) statannotations.format\_annotations module, [7](#page-10-2) statannotations.PValueFormat module, [6](#page-9-2) statannotations.stats module, [3](#page-6-4) statannotations.stats.ComparisonsCorrection module, [1](#page-4-4) statannotations.stats.StatResult module, [2](#page-5-5) statannotations.stats.StatTest module, [2](#page-5-5) statannotations.stats.test module, [2](#page-5-5) statannotations.stats.utils module, [3](#page-6-4) statannotations.utils module, [7](#page-10-2) StatResult (*class in statannotations.stats.StatResult*), [2](#page-5-5) StatTest (*class in statannotations.stats.StatTest*), [2](#page-5-5)

### T

test (*statannotations.Annotator.Annotator property*), [6](#page-9-2) text (*statannotations.Annotation.Annotation property*), [3](#page-6-4) text\_format (*statannotations.PValueFormat.PValueFormat property*), [7](#page-10-2)

### V

```
validate_test_short_name() (statannota-
        tions.Annotator.Annotator method), 6
verbose (statannotations.Annotator.Annotator prop-
        erty), 6
```
### W

wilcoxon() (*in module statannotations.stats.StatTest*), [2](#page-5-5)